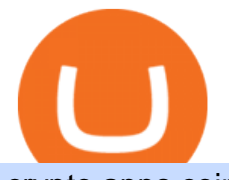

## crypto apps coinswitch vs coinbase metatrader 5 android how to calculate coinbase crypto log in binomo

ANT NETWORK - mobile crypto mining - Cryptoearnx.com

Coinbase Buy Increases Competition in Crypto Derivatives .

https://fullycrypto.com/wp-content/uploads/2021/02/Ethereum-Futures-Start-Trading-on-CME.png|||Ethereum Futures Start Trading on CME|||1300 x 890

Download the MetaTrader 5 trading platform for free

How it works for BTIC on Cryptocurrency futures: At any point during the trading session, a buyer and seller agree to a basis the spread between the futures and the respective CME CF Reference Rate. The value depends on the futures implied financing rate, time left to contract maturity, and perceived volatility, among other factors.

Ant Network Mining Review - Is Ant Network Worth It? - YouTube

Stock Trading Software - Real-time Algorithmic Trading

ANT Coin

1. ZenGo: The Most Secure Crypto Software Wallet App; 2. Coinbase: Best Crypto Exchange App; 3. BlockFi: Best Crypto Interest Account; 4. Blockchain.com: Best Crypto App for Beginners; 5. Telegram: Best Communication Platform in the Crypto Space; 6. Brave: Best Mobile Browser Solution; 7. Nomics: Best Digital Assets Market Data Provider; 8. Blockfolio: Best Crypto Portfolio Tracker App; 9.

Ant Network- Is Ant Coin Worth Mining? - Wiproo

https://quickstare.com/wp-content/uploads/2020/10/Extraordinary-Rebel-Wilson-weight-loss-2020-transforma tion\_1.jpg|||Extraordinary Rebel Wilson weight loss 2020 transformation ...|||1920 x 1080

https://dvh1deh6tagwk.cloudfront.net/finder-au/wp-uploads/2020/11/getty-market-crypto-chart-1800x1000-1.j pg|||Cryptocurrency markets pull back under fear of US wallet ...|||1800 x 1000

1. eToro Overall Best Crypto App with 0% Commission eToro is our overall favorite app for buying and selling cryptocurrencies. Thats in large part because this exchange charges zero commissions when you trade. The app only charges spreads, which are as low as 0.75% for Bitcoin trades and 1.90% for Ethereum trades.

Coinbase vs. CoinSwitch Kuber vs. TOPBTC vs. Zero Hash .

https://globaltradersfx.com/wp-content/uploads/2020/10/imagen-mt5-1536x1218.png|||MetaTrader 5 Global Traders Fx|||1536 x 1218

https://www.cryptocompare.com/media/1262/bull\_bear\_canddlestick\_l.jpg|||How to trade Bitcoin and other Crypto Currencies Using an ...|||1200 x 936

https://lh5.ggpht.com/2k0BaZQF1I1mVzyJxbUoW\_ll9WcVemybq5ehHNmc2sg7wP5SnXd\_jLx0DYrHoEut3 A=h900|||MetaTrader 4 - Android Apps on Google Play|||1440 x 900

CME Group (CME) Boosts Crypto Trading With Micro Ether Futures

https://lh3.googleusercontent.com/xrRmSwvKWLeURgnqemn14imF11FVXTsVx6arvuykGI7dEPWOvye7\_1 JjwKhjTju7rA=h900|||MetaTrader 4 - Android Apps on Google Play|||1440 x 900

The mining system, which started on February 5, successfully mined the first 10,000 AntCoins on February 12. It is determined as 10.000 -> 500.000 AntCoin mining 2.0 / Hour. Updates 3.0 March 30, 2021 Dear users. We present the 3rd version of our application for you. In This Version: -Many bugs have been fixed. Ant Network: All The Reasons Why You Should Be Concerned

https://sc01.alicdn.com/kf/HTB1fjq7bwaH3KVjSZFjq6AFWpXal/234305586/HTB1fjq7bwaH3KVjSZFjq6A FWpXal.jpg|||2019 New Arrival Bitmain Antminer S9k Btc Miner Machine ...|||2976 x 3968 Crypto.com OAuth

https://images.cointelegraph.com/images/1434\_aHR0cHM6Ly9zMy5jb2ludGVsZWdyYXBoLmNvbS9zdG9y YWdlL3VwbG9hZHMvdmlldy9mNmUwODM0NGY3ODQyOTZlOWVkNzQ4ZDkwZTZhZDkxMS5qcGc =.jpg|||CME Bitcoin Futures Briefly Broke \$10,000 Amidst a New ...|||1434 x 955

Discover new MetaTrader 5 opportunities with MQL5 community .

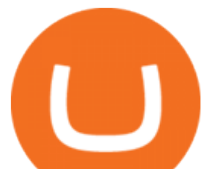

10 Best Cryptocurrency Apps for Beginners 2022

Crypto.com login: Sign Up for your Crypto.com Account Now

#1 in Security Gemini Crypto - The Safest Place to Buy Crypto

BTIC on Cryptocurrency futures - CME Group

Trade with Interactive Brokers - Rated #1 Broker by Barron $&$ #39;s

https://morningtick.com/wp-content/uploads/2020/08/Tesla-China-growth.jpg|||Chinas New Energy Vehicle (NEV) production sees first ...|||1280 x 853

https://www.antminerdistribution.com/wp-content/uploads/2016/05/Antminer-S7-LN.jpg|||Antminer S7-LN - Antminer Distribution Europe BV|||1185 x 1010

https://lh3.googleusercontent.com/-5Od2vEXqBos/XzxODkUVoyI/AAAAAAAAJCI/ATz4fNmd5SIdE1XgZ skk5ok3x1aWSKGdQCLcBGAsYHQ/w1280-h800/cryptoreports-screenshots-05.png|||Coinbase Gain/Loss Calculator - How To Calculate Your ...|||1280 x 800

https://www.cryptocointrade.com/wp-content/uploads/2018/10/Where-can-I-trade-Bitcoin-futures-and-swaps.j pg|||Best place to trade Bitcoin futures and swaps? BitMEX and ...|||1500 x 938

https://atas.net/wp-content/uploads/2020/02/Blog-Vidnovleno-1.jpg|||Nasdaq-100 index futures: 5 things you should know. Part 1 ...|||1500 x 1000

Ant Network: Phone Based - Apps on Google Play

The last one on the list of the 11 best crypto apps is the WeBull trading app. From crypto investment to stocks, WeBull is the all-in-one investment solution for all of your investment needs. It also comes with an all-inclusive mobile app. The Bottom Line. All the crypto apps mentioned above serve different purposes.

The newly launched futures contracts will add to CME Group' robust suite of cryptocurrency derivatives offerings. In a bid to meet the growing demand for profitable, regulated products such as.

Compare Binance vs. Coinbase vs. CoinSwitch Kuber vs. Ledger Live using this comparison chart. Compare price, features, and reviews of the software side-by-side to make the best choice for your business.

How do I work out how much  $I\&\#39$ ; we made on coinbase. This. You can generate reports from all of the exchanges, but you need to start with your own record keeping system. Date of purchase, coin or security bought, price per coin, total price. Then when you sell, you need to determine whether you used average purchase price, first in first out, or .

https://www.binomodemo.com/wp-content/uploads/2020/01/binomo-trading-using-sma-indicator-3.png|||Quic k Guide to Trading Using SMA Indicator for 5 Minute ...|||1202 x 924

CME Group (CME) Boosts Crypto Trading With Micro Ether Futures CME Group (CME) enhances the crypto derivatives offering with the launch of Micro Ether Futures. By Zacks Equity Research December 7,.

https://i2.wp.com/atozmarkets.com/wp-content/uploads/amicus/2020/06/v-2evmtzmenpt.jpg?fit=1200%2C800 &ssl=1|||Hong Kong SFC to Regulate All Crypto Exchanges|||1200 x 800

https://tradersoftwares.com/wp-content/uploads/2019/09/metatrader5.png|||Como ejecutar multiples Metatrader 5|||1366 x 768

How to calculate your Coinbase cryptocurrency ROI in under 60 .

1. Download the Ant Network App 2. Use petrmerce as invitation code (you must have any invitation code) 3. Remember to click mining icon every 12 hours to mine Ant! 4. You can increase your mining power invite your friends to mining Ant clicking on button Invite. Previous airdrop TTcoin mobile mining

3 Steps to Calculate Coinbase Taxes (2022 Updated)

Build a Crypto Portfolio - #1 in Security Gemini Crypto

https://i.pinimg.com/originals/75/92/cf/7592cfb53d08471e0c6f40628d967e11.jpg|||3D Sheriff Badge Model -3D Model | Sheriff badge, Badge ...|||2000 x 1500

How To Trade In Binomo For Beginners. This article will show you how to open a trade in Binomo for beginners after registering an account. Step 1: Choose Suitable Trading Assets With The Corresponding Profit. There are a lot of pairs of assets. Income ratio is the percentage of the total amount of money that you

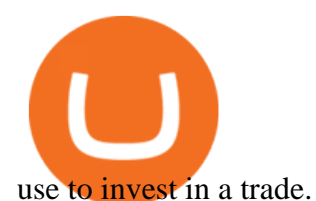

Compare Coinbase vs. CoinSwitch Kuber vs. ZebPay using this comparison chart. Compare price, features, and reviews of the software side-by-side to make the best choice for your business.

Top technical team, distributed architecture supports concurrent mining of million miners, node deployment around the world, 7 \* 24 hours stable mining network environment. AntPool APP. Support mining service for more coins, multi-account management.

CME Direct Gain access to the CME Group futures, options and block markets on one screen, using this fast-secure and highly configurable trading front-end. Learn more Cryptocurrency tools Build and refine your trading strategies with free pricing and analytics tools for CME Group Cryptocurrency. View all tools Commitment of Traders

In this guide, well help you determine which trading hours on Binomo suits you best. Keep in mind that we are assuming the GMT+0 (London) timezone for this guide. When do the four major currency markets open? One important thing you have to remember is that all markets are open for 9 hours each day, 5 days a week. Crypto.com The Best Place to Buy, Sell, and Pay with .

https://binomoindo.net/wp-content/uploads/2021/04/mobile-1536x900.png||BINOMO INDONESIA|||1536 x 900

Best Coinbase Tax Calculator - How To Calculate Your Coinbase .

https://miro.medium.com/max/13896/1\*YXKkkgI-kt1oq3qvnd\_9Gw.jpeg|||COTIs Roadmap 2021s First Half | by COTI | Jan, 2021 ...|||4000 x 1692

https://www.cryptonary.com/wp-content/uploads/2020/12/Brian-Armstrong-scaled.jpg|||Coinbase CEO Brian Armstrong warns investors about crypto ...|||2560 x 1707

https://c.mql5.com/3/110/FXChoice\_hover\_2.png|||entry price in hover over on chart different than entry ...|||1382 x 808

https://miningcave.com/wp-content/uploads/2019/06/Antminer-S9K-SE-1980-02.jpg|||ANTMINER - S9 SE - 17 TH/s - MiningCave|||1920 x 1920

https://preview.redd.it/19628swf9uf31.jpg?auto=webp&s=4b8eadfe0254e2fc9f2bd1050de9764dad12129 d|||190811 - Nayeon : twice|||1200 x 1800

Features: Upload photos, videos, documents and other files from your Android device. Access all the content you have stored in Amazon Drive, no matter what device it came from. Preview photos, videos, PDF, text and Word documents. Create folders and move files between them. Search for, rename and delete files and folders.

Yes. With the free version, you can create indicators for MetaTrader 4 & amp; 5 and technical analysis tools for TradeStation. In the unlimited (paid) version, you can also create automated strategies for all three platforms. Will it work on my computer? It is a web-based application, so you don't need to download or install anything.

How to Calculate Coinbase Cost Basis. Take the invested amount in a crypto coin, add the fee and divide by the number of coins that you have, in other words (Purchase Price + Fees) / Quantity. This will give you the average price of what you paid for every coin, also known as the cost basis.

https://cryptoglobe.s3.eu-west-2.amazonaws.com/2020/05/chicago-unsplash-1536x1024.jpg|||Why Chicago is Fast Becoming the Crypto Trading Capital of ...|||1536 x 1024

Binomo+trading - Image Results

https://static.techspot.com/articles-info/2161/images/2020-12-29-image-3.jpg|||Resolution Scaling: The Secret to Playable "4K Gaming ...|||3840 x 2160

Compare Binance vs. Coinbase vs. CoinSwitch Kuber using this comparison chart. Compare price, features, and reviews of the software side-by-side to make the best choice for your business.

To summarize, the best crypto apps for beginners are Coinbase and eToro. The best for more experienced users are Binance, Kraken, and Bybit. For earning interest in cryptocurrencies, the best app is BlockFi, while Kraken and Binance are great options for staking.

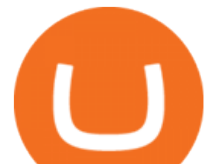

Find My Device makes it easy to locate, ring, or wipe your device from the web.

Signals. "Signals" is a convenient service for automatic copying of trading operations of professional traders directly to your account. All accounts registered in the service are provided with a detailed statistics and full trading history. Also, any user can become a provider and sell their own trading signals.

Buy Crypto In 3 Minutes - #1 in Security Gemini Crypto

Trade Nearly 24hrs a Day - SPX Index Options - cboe.com

In today' Ant Network Review video, I' m going to answer the question  $\&$  quot; Is Ant Network is legit or just a scam and a waste of your time? & quot;???? How to get starte.

https://www.edusaham.com/wp-content/uploads/2020/09/binomo00.jpg|||Binomo adalah Platform Cara Menghasilkan Uang Online 2020 ...|||1920 x 872

We use cookies and other tracking technologies to improve your browsing experience on our website, to show you personalized content and targeted ads, to analyze our website traffic, and to understand where our visitors are coming from.

Ant Network is a cryptocurrency mining application resembling Eagle Network and Alpha Network where users click a button twice everyday and receive 48 virtual coins per day, and once they collect a 1000 coins they can withdraw the coins to the Ant Network wallet. The Ant Network Android application was launched in March 2021 and has had +50k installs until mid June 2021. According to the Ant Network roadmap, the goal of launching the network is to create an advertising and social media .

https://blackbullmarkets.com/wp-content/uploads/2018/10/FIX-API12.jpg||FIX API - How to get one -BlackBull Markets|||1440 x 900

http://unblast.com/wp-content/uploads/2019/07/Bank-App-Template.jpg|||Free Bank App Template (PSD)|||2000 x 1500

Whats the difference between Coinbase, CoinSwitch Kuber, and PancakeSwap? Compare Coinbase vs. CoinSwitch Kuber vs. PancakeSwap in 2022 by cost, reviews, features, integrations, and more

Explore Trading with Binomo Sign up Binomo & amp; Get 1000\$ For Demo Account. DEMO ACCOUNT The Benefit of the Platform Trade amount starting from Rp 14.000 The minimum cost of a trade is quite low. You won $&\#39$ ; t lose a large amount of money while you $&\#39$ ; re still learning how to trade. Minimum account balance from Rp 140.000

https://captainaltcoin.com/wp-content/uploads/2019/11/coinswitch-2048x787.png|||CoinSwitch Review 2020 - Is It Safe and Legit Place To ...|||2048 x 787

https://i.pinimg.com/originals/81/0b/dc/810bdc65651b516c933af0b6f2779a63.jpg||[Item specifics Brand: Bitmain Processing Speed (GH/s ...|||1600 x 1200

The Ant Network is very similar to the Pi Network, BEE Network and Timestope. You dont use any computing power to get the Ant coins. So its basically like you are minting them. You just need to press a button every 24 hours to mine one Ant coin per hour. You also invite people to get a 20 bonus.

https://www.adslthailand.com/uploads/moxie/2020/198-1\_1.jpg|||5 |||1200 x 800

https://tools4monitoring.com/screens/22\_2.png|||Crypto Mining Calculator Australia : Bitcoin Miner ...|||1080 x 1920

Download MetaTrader 4 for PC, Mac, iOS, Android

Antmine Network Mining

The three-month bitcoin futures slipped to a discount of 3%, as the cryptocurrency fell more than 6% to \$45,700. Institutional investors prefer to use regulated CME futures contracts to gain.

https://www.sahamok.net/wp-content/uploads/2020/07/sfs.jpg|||Masuk Binomo dan Raih Pendapatan Terbaik 2021 - SahamOK|||1447 x 792

Crypto.com Login crypto.com exchange crypto.com app

Trading Currency Derivatives on Binomo: A Beginners Guide. Few markets are as popular and as lucrative as the one for currency trading. This is one of the biggest reasons why so many people are interested in trading currency pairs. The process involves trading two different currency pairs. This means youre basically buying

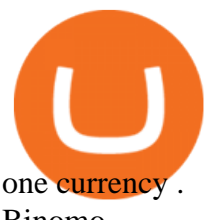

Binomo

Coinbase vs Coinswitch: Two Different Gateways to .

5 Best Cryptocurrency Trading Apps in January 2022

https://wallpapercave.com/wp/wp5038745.jpg|||Apex Legends Crypto Wallpapers - Wallpaper Cave|||1200 x 1200

Visit CoinTracker' scryptocurrency ROI calculator. Select Continue with Coinbase (follow instruction to grant read-only permission to your transaction history) 3. Wait ~30 seconds for the calculation to complete and reload the page: Let us know what you think on Twitter @CoinTracker. Learn more about cryptocurrency return.

The some of the best crypto apps are eToro, Voyager, and BlockFi. The cryptocurrency markets are always open, so many investors use mobile apps to stay on top of market movements. The most common.

CoinSwitch Referral Program While Coinbase provides an avenue for users to earn cryptocurrencies through learning, CoinSwitch provide users with almost the same opportunity, but in a different form. In this case users get to refer new members and earn rewards in bitcoin.

Expert Advisor Builder - Create indicators and strategies for .

If I could see my withdraw history I think the problem would be resolved, but I don $& #39$ ; t see any option for that, when I look at my reports all I can get are buys for usd/btc and sells for btc/usd, I See no mention of withdraw, cashing out, etc. 4 comments. 67% Upvoted. This thread is archived. New comments cannot be posted and votes cannot be cast.

How do I calculate earnings on coinbase? is there a way to .

Amazon Drive - Apps on Google Play

https://wallpapercave.com/wp/wp4678528.jpg|||Crypto Wallpapers - Wallpaper Cave|||3840 x 2400 https://www.cannontrading.com/software/bookmap3.png|||Futures Trading | Discount Commodity Brokerage Services ...|||1600 x 848

MetaTrader 4 is a platform for trading Forex, analyzing financial markets and using Expert Advisors. Mobile trading, Trading Signals and the Market are the integral parts of MetaTrader 4 that enhance your Forex trading experience. Millions of traders with a wide range of needs choose MetaTrader 4 to trade in the market.

https://www.binomodemo.com/wp-content/uploads/2019/02/bollinger-bands-and-rsi-setting-up-bbands-1.png|| |#1 Guide to Trading with Bollinger Bands and RSI ...|||1332 x 924

https://masterthecrypto.com/wp-content/uploads/2018/01/wsi-imageoptim-Copy-of-Copy-of-Copy-of-Copy-of -CRYPTOCURRENCY-4-1.jpg|||Best Cryptocurrency Opportunities Bitcoin Price Difference ...|||1024 x 768 Trade the cryptocurrency basis with the pricing credibility and transparency of regulated CME CF Bitcoin Reference Rate (BRR) and Ether-Dollar Reference Rate (ETHUSD\_RR) benchmarks. BTIC is now available on Bitcoin, Micro Bitcoin, and Ether futures.

How do I work out how much  $I\&\#39$ : ve made on coinbase. : CoinBase

https://thumbor.forbes.com/thumbor/fit-in/1200x0/filters:format(jpg)/https:%2F%2Fspecials-images.forbesim g.com%2Fimageserve%2F5f7c7763626b107b070a3b21%2F0x0.jpg|||CME Group Receives Attractive Rating For October|||1200 x 800

https://news.bitcoin.com/wp-content/uploads/2017/12/TD-1392x2088.jpg|||TD Ameritrade, Ally Invest to Offer Exchange Traded ...|||1392 x 2088 Bitcoin Overview - CME Group Binomo - For Beginners

https://s21870.pcdn.co/wp-content/uploads/2014/02/FundersClub-14-3.jpg|||Exclusive: FundersClub Reports

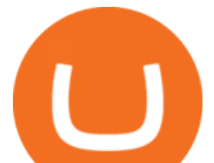

Unrealized Net IRR of 41.2% ...|||3500 x 2333

https://ml8ygptwlcsq.i.optimole.com/KqGSM2A.h-iG~1d34f/w:auto/h:auto/q:auto/https://www.securities.io/ wp-content/uploads/2018/12/156109main\_image\_feature\_644\_ys\_full.jpg|||OpenFinance Network launches first U.S. Security Token ...|||2048 x 1577

Binance vs. Coinbase vs. CoinSwitch Kuber Comparison

https://i2.wp.com/www.vagabondjourney.com/travelogue/wp-content/uploads/mine-jerome-arizona.JPG|||Jero me Arizona Copper Mining|||2048 x 1536

Compare Bequant Exchange vs. Coinbase vs. CoinSwitch Kuber vs. Perpetual Protocol using this comparison chart. Compare price, features, and reviews of the software side-by-side to make the best choice for your business.

https://adoriasoft.com/wp-content/uploads/2018/11/1134313550-e1543512392953-1024x818.jpg|||Decentraliz ed Exchanges as an Evolution of Traditional ...|||1024 x 818

One 5 stars review will price up 50USD to the next day , One 1 star review will price down 50USD to the next day . Price will be dynamic by last day review given by stars . Important upgrade : Risk mode added / Fast order close within 1 sec Warning : Do not use another EA / other manual trade with IIIII scalper , only run in a 200 USD account .

Crypto.com NFT is a highly-curated NFT marketplace where you can discover exclusive digital collectibles and their non-fungible tokens. Buy, sell, discover and collect officially licensed crypto collectibles. Collectibles are on sale, sign up for an account now!

Home AntNetwork

https://blog.switchere.com/wp-content/uploads/2020/09/18\_09\_en.jpg|||How To Read Crypto Charts On Robinhood : Guide to Read ...|||1920 x 1080

Crypto.com is on a mission to accelerate the worlds transition to cryptocurrency. Through the Crypto.com Mobile App and Exchange, you can buy 150+ cryptocurrencies and stablecoins, such as Bitcoin (BTC), Ethereum (ETH), Cardano (ADA), Solana (SOL) and etc. Purchase with a credit card, debit card, crypto, or fiat bank transfer. Our ecosystem consists of financial services, payment solutions .

Binance vs. Coinbase vs. CoinSwitch Kuber vs. Ledger Live .

Compare Coinbase vs. CoinSwitch Kuber vs. PancakeSwap in 2022

http://i1-win.softpedia-static.com/screenshots/MetaTrader\_10.png|||MetaTrader Download|||1109 x 892

https://steemitimages.com/0x0/https://steemitimages.com/DQmScAdMqwxFRQrsZ7jQGYsMUrFVQ6mHEB ZGp2bpWkwvhLa/Screen Shot 2017-07-27 at 11.37.49 AM.png|||Black Cloud Mining Dash Mining Calculator And Profit ...|||1280 x 800

Basis Trade at Index Close (BTIC) on Cryptocurrency futures

Videos for Crypto+log+in

https://wallpapercave.com/wp/wp4678556.jpg|||Crypto Wallpapers - Wallpaper Cave|||1080 x 1920

https://investorplace.com/wp-content/uploads/2020/10/rollsroyce\_rycey\_1600.jpg|||RYCEY Stock: 10 Things to Know About Rolls-Royce Today ...|||1600 x 900

https://binomo.broker/wp-content/uploads/2020/02/binomo-bonus-in-app-1068x806.png|||Binomo masuk ke Indonesia - akses cepat ke broker binomo|||1068 x 806

Binomo is a modern trading platform for both beginners and professionals. \$1000 in a demo account for training and minimum trade amount is only \$1. Learn conveniently and invest wisely!

FTMO® - For Serious Traders - New Age of Prop Trading

Bequant Exchange vs. Coinbase vs. CoinSwitch Kuber vs .

MetaTrader 4 Platform for Forex Trading and Technical Analysis

CME Group (CME) Boosts Crypto Trading With Micro Ether Futures

Binomo Indonesia Login - Daftar Binomo Indonesia

CLICK HERE TO LOG IN Welcome to Crypto by TradeSmith Crypto by TradeSmiths mathematically based tools and algorithms help you navigate the volatile world of cryptoasset investing for greater profits with less

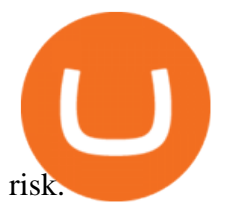

Compare Coinbase vs. CoinSwitch Kuber vs. TOPBTC vs. Zero Hash using this comparison chart. Compare price, features, and reviews of the software side-by-side to make the best choice for your business.

Coinbase Fees & amp; Expenses Calculator Minafi

Bitcoin IRA vs. Coinbase vs. CoinSwitch Kuber vs. Voyager .

As an alternative, you can manually calculate your gains/losses. This requires that you have tax cost-basis information for the crypto you sold, converted, or sent on Coinbasesee our 2020 Tax Guide for more information. Manually preparing your gains and losses data . Here are the recommended steps on how to manually calculate your gains/losses.

You can trade anytime and anywhere with the Binomo app for IOS and Android. Stay in the know: instant information on deal closings, promotions and tournaments. You can always improve your trading skills on the binomo demo account.

Log in to your account Crypto by TradeSmith

New ANTCOINs are generated by a competitive and decentralized process called "mining". This process involves that individuals are rewarded by the network for their services. ANTCOIN miners are processing transactions and securing the network using specialized hardware and are collecting new ANTCOINs in exchange.

Cryptocurrencies - CME Group

MetaTrader 5 APK. Download MetaTrader 5 on your Android OS powered smartphone or tablet and trade financial instruments currencies, futures, options and stocks. Trading Forex, stocks and futures anywhere in the world. 2 trading systems: traditional netting system and the hedging option system.

How to Calculate Coinbase Cost Basis To accurately submit your tax filings you need to know the cost basis of each of your transactions. In laymans terms, this simply means what was the amount of dollars you originally spent to buy your bitcoin, and what was the dollar value when you sold it.

https://farm6.staticflickr.com/5569/14693728552\_39ffcd48de\_o.jpg|||[Guide] Dogie's Comprehensive Bitmain Antminer S3 Setup [HD]|||6016 x 4000

Fees Overview. \$0.99 trade fee for transactions \$0-\$10. \$1.49 trade fee for transactions \$10-\$25. \$1.99 trade fee for transactions \$25-\$50. \$2.99 trade fee for transactions \$50-\$200. 0.50% fee for transactions above \$200. 1.49% trade fee for transactions from a US Bank Account. Coinbases Fees are far higher than investing in the stock market.

Best Crypto Apps for January 2022 Bezinga

https://i.guim.co.uk/img/media/9d09672e0bc57dcc010143976a1cb0517ca9f85b/0\_349\_2835\_1701/master/28  $35.jpg$ ?width=1200&height=900&quality=85&auto=format&fit=crop&s=4dd512eaf 328be0dae49a9a5ea94313a|||How Much Have You Invested In Bitcoin? - Coinbase Schwab ...|||1200 x 900

http://carabisnisforex.com/bisnisforex/cara-menginstall-metatrader-di-android-4.png|||Panduan Install Aplikasi Metatrader 4 (MT4) Pada HP ...|||1440 x 2560

Crypto.com Wallet App covers all your basic cryptocurrency needs: - Buy crypto AT TRUE COST, no fees, and no hidden spread markups. - Buy Bitcoin (BTC), Shiba Inu (SHIB), Dogecoin (DOGE), Ether.

https://www.expertinvestor.net/images/screens/binomo2.png|||Binomo Review 2021 - Bonus, Demo & App Ratings|||1920 x 974

http://www.adslthailand.com/uploads/moxie/posts/posts\_6195/thumb/15747672294898.jpg||| SoFi Stadium LA ...|||1759 x 991

Calculate your Coinbase ROI in 60 seconds CoinTracker

Bitcoin CME futures slip into backwardation as bearish .

Best Crypto App 2022 - Top App Revealed

https://s.kaskus.id/images/2020/11/12/9498025\_20201112115041.jpg|||Id-Binomo.com - Situs Resmi Binomo Indonesia | KASKUS|||1112 x 778

Full-featured trading system: 2 execution modes and 4 order types. Real-time symbol quotes. Up to 10 open charts opened simultaneously. Financial news. Email and chat. MetaTrader 4 can now be placed in your

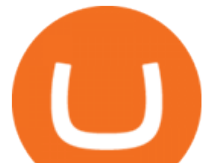

pocket allowing you to trade Forex at any time! Download MetaTrader 4 for iPhone/iPad and trade 24/5. Please use the same email you sign up for Crypto.com app.

CoinTracker cryptocurrency ROI calculator: https://www.cointracker.io/user/start?utm\_source=social&utm\_medium=youtube&utm\_campaign=c oinbase\_roiHave you ever .

Guide To Choose The Perfect Trading Hours on Binomo Binomo Demo

https://www.epicunicorn.com/wp-content/uploads/2019/04/Cryptocurrencies-Technology-1.png|||Crypto Technology- What is Cryptocurrencies, what can it ...|||2116 x 1410

Antpool - The most advanced bitcoin mining pool on the planet

11 Best Crypto Apps Of 2021 ZenLedger

Crypto.com exchange is powered by CRO, with deep liquidity, low fees and best execution prices, you can trade major cryptocurrencies like Bitcoin,Ethereum on our platform with the best experience

Trading Currency Derivatives on Binomo: A Beginners Guide .

Crypto.com Exchange

Now, visit the https://crypto.com/nft/login page On this page, type the Crypto.com username and password details If you have entered the details correctly, click on the Sign in button Now, you have logged in to your Crypto.com login account Way to crypto.com forgot password process

https://miro.medium.com/max/4800/1\*7ra9t9I1WHYPRQB87YyJ5w.png|||USDC payment processing in Coinbase Commerce | by Bojan ...|||2400 x 1575

Videos for Ant+network+mining

https://assets.bwbx.io/images/users/iqjWHBFdfxIU/if3ackb8Dph4/v1/1200x800.jpg|||Microsoft and Samsung Cozy up With Office Apps on Galaxy ...|||1200 x 800

Unusual Options Activity - Start Trading Unusual Activity

Preparing your gains/losses for your 2021 taxes Coinbase Help

CME Group has already launched bitcoin and ethereum derivatives and reported record average daily volume in bitcoin contracts in 2021. Which crypto futures exchange will win the one that cross-margins with other liquid futures products (CME) or the one that cross-margins with spot crypto (Coinbase, FTX, etc)?

https://www.binomodemo.com/wp-content/uploads/2019/03/binomo-price-action-trading-3-2048x1092.jpg|||P anduan Mudah untuk Price Action Trading dan Pin Bars ...|||2048 x 1092

Trading Signals and Copy Trading - MetaTrader 5 Help

https://assets.change.org/photos/2/np/da/YSnPdaYrGOxdxdy-1600x900-noPad.jpg?1577136775|||Petition .

Bitcoin emoji for keyboard | The Unicode ...|||1600 x 900

Binomo - Binomo Trading

People who are confused about the way to login into the Crypto.com account can easily do so by following the steps that are given below: Open the Crypto.com mobile application Now, locate the Crypto.com login page Enter the email and password details Confirm the details and then tap the Login button Way to fix the Crypto.com login not working

Crypto.com NFT Buy, Sell, Discover Exclusive Digital .

Find My Device

Ant-Network offers you the opportunity to expand your assets without battery and data consumption, with its gamified simulator. . Multimine - BTC Cloud Mining.

Coinbase vs. CoinSwitch Kuber vs. ZebPay Comparison

At the same time a trader on a crypto lending desk concludes he could save money by replacing his short physical bitcoin position with CME Bitcoin futures. He calculates that he needs to sell those futures at a basis of plus \$100 dollars per bitcoin or higher. He sees the fund managers bid on the order book and hits it. The BTIC trade is executed.

Compare Bitcoin IRA vs. Coinbase vs. CoinSwitch Kuber vs. Voyager using this comparison chart. Compare

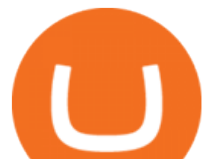

price, features, and reviews of the software side-by-side to make the best choice for your business. Download MetaTrader 4 for PC, iPhone, iPad and Android Crypto.com Price OAuth Crypto.com - Buy BTC, SHIB - Apps on Google Play

Continue as Crypto.com App User. Or. Email. Password. Log In Forget password? Dont have an account?Sign Up Now .

https://octafx.com/pics/a/news/Android\_MT5/DE/4.Chart-view.png|||Anleitung zum Trading mit der mobilen Android-App von ...|||1618 x 855

http://www.vagabondjourney.com/travelogue/wp-content/uploads/mine-jerome-arizona.JPG|||Jerome Arizona Copper Mining|||2048 x 1536

Heres how to install MT4 on a Windows device: 1. Create a trading account with your preferred provider. 2. Follow this link to download MT4. 3. Click on the IG setup window in the bottom left of your screen. 4. Select run and follow the instructions in the install wizard popup.

Quotex - Trading Broker - Digital Asset Trading

*(end of excerpt)*